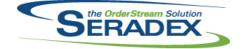

### Technical Release Notes June 2020

| AcctMainte<br>6.4.110        | nance.dll<br>07/15/2020 | 12007081                                                             | If the connection object is Nothing when the customer is selected from the Customer Maintenance form, it will be re-created.                                                                                                    |
|------------------------------|-------------------------|----------------------------------------------------------------------|----------------------------------------------------------------------------------------------------|
| ActiveM20.<br>6.4.132        | dii<br>07/17/2020       | 12005136                                                             | Allow zero dollar description of works to be unapproved when there is no billing evidence against them.                                                                                                    |
| <b>Config.dll</b><br>6.4.187 | 07/16/2020              | 12004125<br>12003138<br>12002080<br>11908296<br>12003271<br>12006212 | Corrected an issue with validating the optional packaging distribution info.<br>Generating an estimate from the bid tab will use the job's defaults, instead of<br>the customer's defaults<br>Resolved incompatibility issue when running auto config externally.<br>Added logic to ensure that the system can reconfigure product line items via<br>temp table.<br>Remove orphan error logs and read error records by transaction owner only<br>when re-configuring from a transaction<br>Corrected issues where the labour cost wasn't calculating correctly for a<br>parent-child bom configure item.                                                                                                    |
| CreditNote<br>6.4.126        | dll<br>07/15/2020       | 12006280                                                             | A new validation has been added to prevent crediting a deposit invoice that is associated with another invoice.                                                                                                    |
| CRM.dll<br>6.4.131           | 07/15/2020              | 12003248                                                             | Added hook for CustomExe call on "AddNew".                                                                                                    |
| DataTransf                   | er.mdb                  |                                                                      |                                                                                                    |
| 6.4.264                      | 07/09/2020              | 12005024<br>12005097<br>12005192<br>12005182<br>12005102             | Corrected the Working Shifts lookup ViewControls setup to point to the correct field in Calendars.<br>Added InventoryConversion to the Modules table.<br>Fixed an issue where a Login being active while the Employee is inactive was showing as a critical Data Integrity issue. This is no longer an issue as we like to keep the logins around for historical purposes. The user will not be able to login so long as their Employee/Sales Rep/Contact is inactive, so the account can still exist.<br>Altered GL Journal details reports (by batch and by entry) to preserve total CR and total DR to match the transaction.<br>The "Bill of Material - Multi Level" report for spec mode has been changed to match the other standard BOM report behaviour in calculating and displaying totals. All four Bill of Material reports should now display the correct costs. |

| SERADEX |
|---------|
| OLHADLA |

## Seradex OrderStream Technical Release Notes

| 6.4.264    | 07/09/2020      | 12006036   | A SecuredControls record was added to allow the work order grid right-click<br>"Bill of Materials" menu item to be selectively disabled.                                                                                                    |
|------------|-----------------|------------|----------------------------------------------------------------------------------------------------|
|            |                 | 12006045   | Ensure all active Sell items are available in the Concurrent Item Lookup.                                                                                                    |
|            |                 | 12005186   | Added advanced security records for Service Order .Net to disable / hide the parts or labour grid.                                                                                                    |
|            |                 | 12005235   | Corrected issue with Multi Level Bom report in spec mode when you have a                                                                                                    |
|            |                 | 12003233   | child make stock assembly with labour and the root item has a standard run                                                                                                    |
|            |                 | 12004178   | qty.<br>Altered Multi level bom report for both items and specs to account for child                                                                                                    |
|            |                 | 12001110   | make stock items that have labour with overhead costs on those cells.                                                                                                    |
|            |                 | 12002261   | Added the "Done" translation to the Database for the Configurator Child                                                                                                    |
|            |                 |            | pop-up window "close" button.                                                                                                    |
|            |                 | 12002168   | Added core ReasonCodes for Clarify Project Milestone Revision. Added<br>ProjectCompletionImpactCodes and BudgetImpactCodes tables and core<br>data for Clarify Milstone Revisions.                                                                                                    |
|            |                 | 12005121   | Added modules document storage path control.                                                                                                    |
|            |                 | 12003306   | Modified Clarify to use ReasonCodes and added BudgetImpactCodes and                                                                                                    |
|            |                 |            | ProjectImpactCodes for Milestone Revision.                                                                                                    |
|            |                 | 12005263   | Modified the existing DBOX Integrity checks to check for DBOXBase rather                                                                                                    |
|            |                 | 1000000    | than OrderEntry before being run.                                                                                                    |
|            |                 | 12006230   | A new field, ServiceIssueCategoryID, has been added to the<br>ServiceOrderDetails table.                                                                                                    |
| 6.4.265    | 07/15/2020      | 11911067   | Added Search Launch Source values to facilitate the new Search Message                                                                                                    |
| 0.4.200    | 01710/2020      | 11011007   | Center.                                                                                                    |
|            |                 | 12006032   | Added a new field to the MVSettings table to indicate if the source UOM type is to be used in the BOM quantity calculation during the import process.                                                                                                    |
|            |                 |            |                                                                                                    |
| DBOX 3rd P | arty Components |            |                                                                                                    |
| 6.4.4      | 07/09/2020      | 12003023   | Updated the version of Ng-Material-Timepicker for improved timezone support.                                                                                                    |
|            |                 |            |                                                                                                    |
| DBox Web F | ront End Compon | ents (WFE) |                                                                                                    |
| 6.4.25     | 07/09/2020      | 12003018   | When creating a new Chart in the DBOX Chart Configurator hitting cancel will now properly clear your data entered and switch back to the ability to                                                                                                    |
|            |                 | 12003023   | edit/select existing searches.<br>Fixed an issue where editing a Follow Up Time for an activity would open the                                                                                                    |
|            |                 | 12000020   | Clock/Time Picker with an incorrect time.                                                                                                    |
|            |                 | 12002204   | The manage sales reps page will no longer show duplicate Reps on the registered tab. The "edit" sales rep dialog will now properly load the applied                                                                                                    |
|            |                 |            | employee into the dropdown even if the employee is inactive, meaning save<br>will no longer be disabed. The manage sales rep page will properly colour the<br>Active checkbox green based on whether the Sales Rep/Employee/Vendor<br>Contact is Active rather than always being green. When selecting a<br>Customer/Prospect for an Estimate/Sales Order, if you are logged in as an |
|            |                 |            | Employee/Web Admin (not a sales rep) it will no longer apply Inactive Sales<br>Reps from the Customer to the Transaction. Sales Reps/Unfiltered/outside<br>sales reps will still use their own Rep information.                                                                                                    |

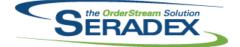

### Seradex OrderStream Technical Release Notes June 2020

|                             |            |          | Julie 2020                                                                                                    |
|-----------------------------|------------|----------|----------------------------------------------------------------------------------------------------|
| 6.4.25                      | 07/09/2020 | 12003021 | Subtotal on the Estimate/SalesOrder page will now hide when Hide Pricing is<br>enabled on the dealer settings.<br>The toggle to show/hide dealer pricing will no longer change the caption<br>when toggling between show/hide. It is simply labelled "Hide Pricing" now,<br>when enabled, pricing will hide, when disabled pricing will not hide. Likewise,<br>the Save Settings checkbox will only ever say "Save Settings" if it is not<br>checked the hide pricing option will not save (for the current session) and if<br>you refresh the page it will reset to show the pricing. If enabled, and the Hide<br>Pricing option is selected, the pricing will stay hidden during your current<br>session until it is unchecked.<br>The Create Estimate/Sales Order pages will now show the Internal Customer<br>Notes when selecting a Customer/Prospect. |
|                             |            | 12002265 | If no Report Header Image has been uploaded for DBOX it would try to use<br>the "Brand Shield" that is used for the top of the main menu as the header<br>image for reports, however this was failing to read the correct file and was<br>resulting in an Out of Memory exception.                                                                                                    |
|                             |            | 12003033 | Clicking an expired reset password link will now send the user a new link and redirect them to the home page and inform them of the new link being sent.                                                                                                    |
|                             |            | 12005093 | Fixed an issue where a property that was dynamically disabled/set to not<br>show would expand on the Parent Child - In-line grid style configurator<br>instead of the next visible Property.                                                                                                    |
|                             |            |          | Fixed an issue where the True/False properties did not have the same visual button effect as the normal multi-select properties.                                                                                                    |
|                             |            | 12005100 | If a Chart is connected to an invalid/malformed Search you can now properly edit/delete the chart.                                                                                                    |
|                             |            | 12003277 | FOB and Terms in the Estimate/Sales Order Transaction details window will<br>now properly display when selecting a new Customer/Prospect on a new<br>Estimate/Sales Order.                                                                                                    |
|                             |            | 12005165 | Modified the Parent Child Config grid to hide columns if there are no child configurations that have said property set to "Display".                                                                                                    |
|                             |            | 12002261 | Modified the "x" close button on the Child Configuration pop-up window to say "Done" instead.                                                                                                    |
|                             |            | 12001118 | Modified the Autocomplete controls in DBOX on the Configurator to have a dropdown arrow and make the cursor a pointer when hovered over.                                                                                                    |
| <b>DC2001.dll</b><br>6.4.55 | 07/15/2020 | 12003292 | Ensure data collection records the transaction date without time when saving a new manual data collection document.                                                                                                    |
|                             |            |          |                                                                                                    |
| Estimating.c                | 111        |          |                                                                                                    |
| 6.4.175                     | 07/15/2020 | 12003138 | Generating an estimate from the bid tab will use the job's defaults, instead of the customer's defaults                                                                                                    |
|                             |            | 12003252 | Added a new column to the costing information grid called "Misc Costing" to represent the detail lines with a manually entered estimate unit cost and no materials or labour cost against it.                                                                                                    |
|                             |            | 12005213 | Advanced Sales Order Generation will now respect the Customer PO application preference.                                                                                                    |

| the OrderStream Solution |  |
|--------------------------|--|
| SERADEX                  |  |

### **Technical Release Notes**

| 6.4.175                | 07/15/2020                 | I2005125<br>I2006242 | When a new estimate is loaded from Job Costing or Service Order, the Save<br>button will now be enabled on form load.<br>Advanced Batch Sales Order Generation will now be locked under the<br>"NewInterface" module activation.                               |
|------------------------|----------------------------|----------------------|----------------------------------------------------------------------------------------------------|
| Invoice.dll<br>6.4.167 | 07/15/2020                 | 12006020             | Prevent issues invoicing packing slips without a reference to the sales order in the header.                                                                                                    |
| ItemEditor.c           |                            |                      |                                                                                                    |
| 6.4.142                | 07/15/2020                 | 12001328             | Will now show UserDefined tab immediately upon saving a new item (instead                                                                                                    |
|                        |                            | 12003283             | of needing to close and reopen the item master)<br>When editing item vendor for a nonexistant VendorDetailID Entry, now<br>autopopulate the item number like the message says                                                                                  |
|                        |                            |                      |                                                                                                    |
| ItemHistory<br>6.4.17  | .dll<br>07/17/2020         | 12005066             | Corrected running total display issue if a transaction is back dated to a date before existing transactions and then run item history for a range containing                                                                                                   |
|                        |                            | 12001354             | that back dated transaction<br>Include Rack/Bin in the details if either have values in inventory for that item<br>as well as containers if there is inventory history affecting a container in the<br>date range selected.                                    |
|                        |                            |                      |                                                                                                    |
| JobCosting<br>6.4.90   | . <b>dll</b><br>07/16/2020 | 12003138             | Generating an estimate from the bid tab will use the job's defaults, instead of                                                                                                    |
|                        |                            | 11908296             | the customer's defaults<br>Added logic to ensure that the system can reconfigure product line items via                                                                                                    |
|                        |                            |                      | temp table.                                                                                                    |
|                        |                            | 12005275             | Changing opportunities module close percent by typing now causes the save button to be active                                                                                                    |
|                        |                            |                      |                                                                                                    |
| Receiving.d<br>6.4.147 | III<br>07/15/2020          | 12005287             | The view menu option, Approved Not Posted, will now load the document combo as expected.                                                                                                    |
| <b>.</b>               |                            |                      |                                                                                                    |
| SalesOrder.<br>6.4.216 | dll<br>07/15/2020          | 12005102             | The Margin % is now updated when the Cost Override Qty is changed, and after returning from the Item Editor after performing a change, such as a roll-up or BOM modification.                                                                                  |
|                        |                            | 12006002             | Added the ability to create multiple work orders when the sales order<br>contains line items that can be consolidated. The system in this case will<br>generate two work orders: one for the non-consolidated lines and another for<br>the consolidated lines. |

| the OrderStream Solution |                                | lution                     | Seradex OrderStream                                                                                                    |
|--------------------------|--------------------------------|----------------------------|----------------------------------------------------------------------------------------------------|
| SERADEX                  |                                |                            | Technical Release Notes                                                                                                    |
|                          |                                |                            | June 2020                                                                                                    |
| 6.4.216                  | 07/15/2020                     | 12005274                   | Company Preferences will now always be set when running reflect changes functionality.                                                                                                    |
|                          |                                | 12001223                   | .When Microsoft Project is set as the scheduling type, MRP and MatReq will no longer reference the core scheduling data when calculating dates.                                                                                     |
|                          |                                | I2006237<br>I2003227       | Corrected the grid headers in the Credit Check tab.<br>The BOM Change report will now correctly display the removed item's Item<br>No.                                                                                              |
|                          |                                | 11904271                   | Adjusted the logic to prevent invoiced sales order detail from generating work order.                                                                                                    |
| Seradex.Ad               | dressSystem.dll                |                            |                                                                                                    |
| 6.4.3                    | 07/15/2020                     | 12006155                   | Added logic to reset the connection when completed using the inter-Company Management system in .Net Sales Order.                                                                                                    |
| Seradex.Au<br>6.4.2      | tomatedScanner.d<br>07/15/2020 | II<br>I2005121<br>I2005111 | Added modules document storage path control.<br>Adjusted the logic to ensure that network drives are being discovered for selection.                                                                                                |
| Seradex.Ba<br>6.4.47     | seSystem.dll<br>07/15/2020     | 12005123                   | Added functionality to facilitate View menu loading.                                                                                                    |
| Seradex.Co               | mComponents.dll                |                            |                                                                                                    |
| 6.4.48                   | 07/15/2020                     | 12005097                   | Enabled Inventory Conversion as a form that can be set up to be launched from the Search module.                                                                                                    |
|                          | mmonServices.dll               | 10005/00                   |                                                                                                    |
| 6.4.60                   | 07/15/2020                     | I2005166<br>I2002284       | Explorer view has been added to the .Net module user-defined text box control.<br>Added new preference for comparing BOMs on import.                                                                                                |
|                          |                                |                            |                                                                                                    |
| Seradex.Db               | ox.dll                         |                            |                                                                                                    |
| 6.4.26                   | 07/09/2020                     | 12004132                   | Modified configurator API to retrieve the existing freight configuration and with it's input values to the Input worksheet instead of creating a new                                                                                |
|                          |                                | 12006217                   | configuration when re-configuring a regular product line.<br>Modified Dbox to clear input strings with NULL or BLANK objects instead of<br>empty strings. This way, the input values can either be strings or numerics              |
|                          |                                | 12001036                   | depending on how a formula references the input cell.<br>Fixed an issue where copying an Estimate or Sales Order in DBOX would<br>use the Entry date of the Transaction being copied rather than setting it to<br>the current date. |

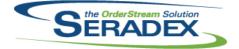

### Seradex OrderStream Technical Release Notes June 2020

|                      |                                 |          | June 2020                                                                                                    |
|----------------------|---------------------------------|----------|----------------------------------------------------------------------------------------------------|
| 6.4.26               | 07/09/2020                      | 12005100 | If a Chart is connected to an invalid/malformed Search you can now properly edit/delete the chart.                                                                                                    |
|                      |                                 | 12005096 | Adding stock items to an order generates an error in dbox due to incorrect                                                                                                    |
|                      |                                 | 12003277 | use of range name reference when importing runtime data in the confiurator.<br>FOB and Terms in the Estimate/Sales Order Transaction details window will<br>now properly display when selecting a new Customer/Prospect on a new<br>Estimate/Sales Order.                                                                              |
|                      |                                 | 12003033 | Clicking an expired reset password link will now send the user a new link and redirect them to the home page and inform them of the new link being sent.                                                                                                    |
|                      |                                 | 12003019 | Fixed an issue where loading item information would not return any results if<br>there were no Inventory records. Fixed an issue where Serial Tracked items<br>would not create adjustment records.                                                                                                    |
|                      |                                 | 12003198 | Fixed an issue with the Runtime Data Import in DBOX for the Configurator<br>and Price List where it would fail if no Destination Range Name was<br>specified.                                                                                                    |
|                      |                                 | 12003018 | Fixed an issue where getting the total count of results for a Search would fail because the Query was not converted to Uppercase at the correct time.                                                                                                    |
|                      |                                 | 12002204 | When selecting a Customer/Prospect for an estimate if the linked sales rep is inactive it will no longer be applied to the estimate/transaction. Sales Reps that do not have an AspNetUserID but do have a matching e-mail to the AspNetUser will no longer show as being "registered" with the website on the manage sales reps page. |
|                      |                                 | 12003023 | Fixed an issue where creating a calendar invite for an Activity would set the                                                                                                    |
|                      |                                 | 12007010 | time completely wrong.<br>Exclude discontinued items from Item Lookup combo boxes in the configurator for both Dbox                                                                                                    |
| Seradex Db           | ox.Export.dll                   |          |                                                                                                    |
| 6.4.7                | 07/09/2020                      | 11909200 | Ensure AR invoices that actually have zero cogs are marked with the AR batch file name, this is done on subsequent postings.                                                                                                    |
| 0 I DI               | <u></u>                         |          |                                                                                                    |
| 6.4.5                | ox.QuickBooks.dll<br>07/09/2020 | 12004079 | Added logic to handle non handled QB errors so as to not stop the import for<br>the rest of the invoices and ensure those that did already post prior to the<br>error are marked as posted in Seradex.                                                                                                    |
|                      |                                 |          |                                                                                                    |
| Seradex.Em<br>6.4.10 | ail.dll<br>07/17/2020           | 12005035 | Altered the email function to allow use of smtp servers defined with ssl.                                                                                                    |
| Soradov Est          | imateSystem.dll                 |          |                                                                                                    |
| 6.4.11               | 07/15/2020                      | 12006233 | The unhandled exception will no longer occur when generating a sales order from an estimate with a short date format of DD/MM/YYYY.                                                                                                    |
|                      |                                 |          |                                                                                                    |

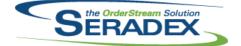

#### Technical Release Notes

| 6.4.22                | 07/17/2020                       | 12006229                                     | Adjusted the logic ensuring reading the excel column by Aspose.Cell is looking at the correct column index.                                                                                                    |
|-----------------------|----------------------------------|----------------------------------------------|----------------------------------------------------------------------------------------------------|
| Seradex.Inf<br>6.4.43 | ragistics.dll<br>07/15/2020      | I2006066<br>I2006027<br>I2002284             | sxEmployee and sxSalesRep combos will now handle inactive records<br>appropriately.<br>Added the ability to manage VendorShipFrom records to the .Net PO form.<br>Added a TreeView control.                                                                                                    |
| Seradex.Lit<br>6.4.18 | orary.dll<br>07/15/2020          | 12006230                                     | Added ServiceIssueCategoryID to the ServiceOrderDetails class.                                                                                                    |
| Seradex.Pu<br>6.4.20  | rchasing.dll<br>07/15/2020       | 12005288                                     | Added functionality to facilitate updating the vendor's master cost.                                                                                                    |
| Seradex.Re<br>6.4.14  | portSystem.dll<br>07/17/2020     | I2004183<br>I2007103                         | Telerik report processing has been updated to improve performance.<br>The corrected key (ReportsSubReportID) was used, and NULL SortOrder<br>was handled.                                                                                                    |
| Seradex.Re<br>6.4.22  | stApi.dll<br>07/09/2020          | I2005100<br>I2003177<br>I2003033<br>I2002247 | If a Chart is connected to an invalid/malformed Search you can now properly edit/delete the chart.<br>The Configurator will now select the correct property to process when multiple properties that do not require processing have been changed alongside a property that does require processing.<br>Clicking an expired reset password link will now send the user a new link and redirect them to the home page and inform them of the new link being sent.<br>Fixed an issue where dates that are a different "Daylight Savings Time Status" from the server : ie: Selecting March 19th (DST) while the server is currently on March 2nd (not DST) would subtract an hour from the time being put in the database causing fields like Entry Date and Due Date to switch to the previous day. |
| Seradex.Sa<br>6.4.18  | lesOrderSystem.dll<br>07/15/2020 | <br> 2005102<br> 2006155                     | The Margin % is now updated when the Cost Override Qty is changed.<br>Added logic to reset the connection when completed using the<br>inter-Company Management system in .Net Sales Order.                                                                                                    |

| SERADEX |
|---------|
|         |

#### Technical Release Notes

| 6.4.79               | 07/15/2020                         | I2005097<br>I1911067                  | Enabled Inventory Conversion as a form that can be set up to be launched from the Search module.<br>Added constants for Search Filter Types.                                                                       |
|----------------------|------------------------------------|---------------------------------------|----------------------------------------------------------------------------------------------------|
| Seradex.Se<br>6.4.1  | erviceOrderSystem<br>07/15/2020    | n. <b>dll</b><br>I2006230<br>I2006216 | Added handling of the ServiceIssueCategoryID field.<br>The Parts grid field "Reason For Part" will now load correctly.                                                                                             |
| Seradex.St<br>6.4.39 | rings.dll<br>07/15/2020            | I2002284<br>I2005097<br>I1911067      | Added new preference for comparing BOMs on import.<br>Enabled Inventory Conversion as a form that can be set up to be launched<br>from the Search module.<br>Added values to the Search Launch Source enumeration. |
| Seradex.Us<br>6.4.2  | serDefined.dll<br>07/15/2020       | 12005166                              | Explorer view has been added to the .Net module user-defined text box control.                                                                                                    |
| Seradex.Ut<br>6.4.13 | ilities.IntegrationN<br>07/15/2020 | lgrSystem.dll<br>I2002284             | On import, if the Compare Import BOM with Existing Detail BOM preference<br>is on, the system will now compare all BOMs to be imported with the BOMs<br>of the lines they will be overwriting.                     |
| Seradex.Ut<br>6.4.24 | ilities.NonConforn<br>07/17/2020   | nanceManagerS<br>I2005211             | <b>ystem.d</b><br>Ensured if any inventory is held onto for a document that it is released<br>properly.                                                                                                    |
| Seradex.W<br>6.4.5   | in.AppboxThemeS<br>07/17/2020      | elector.dll<br>I2005159               | Adjusted the logic ensuring that data set relationships are created without constraint.                                                                                                    |
| Seradex.W<br>6.4.6   | in.BarcodeShippin<br>07/17/2020    | ig.dll<br>12006127                    | Added more error handling.                                                                                                    |
| Seradex.W<br>6.4.16  | in.BatchProcessor<br>07/15/2020    | r. <b>dll</b><br>I2006242             | Advanced Batch Sales Order Generation will now bypass the Advanced<br>Batch Process module activation when launching from Estimate Adv<br>SalesOrder Generation function.                                          |

| SERADEX |
|---------|
|         |

# Seradex OrderStream Technical Release Notes

|             |                |          | June 2020                                                                                                    |
|-------------|----------------|----------|----------------------------------------------------------------------------------------------------|
| 6.4.16      | 07/15/2020     | 12005213 | Advanced Sales Order Generation will now respect the Customer PO application preference.                                                                 |
|             |                |          |                                                                                                    |
| Seradex.Wir | n.Controls.dll |          |                                                                                                    |
| 6.4.18      | 07/15/2020     | 12002284 | Added a generic grid style message box form, which can also handle tree views.                                                                           |
|             |                | 12006224 | Corrected issue where the header discount percent field is not recalculating the header discount amount.                                                 |
|             |                | 12006155 | Added logic to reset the connection when completed using the<br>inter-Company Management system in .Net Sales Order.                                     |
|             |                | 12006027 | Added the ability to manage VendorShipFrom records to the .Net PO form.                                                                                  |
|             |                | 11911067 | Modified Vendor Control to allow easier access to selected vendor values.                                                                                |
|             | n.Estimate.dll |          |                                                                                                    |
| 6.4.24      | 07/15/2020     | 12003138 | Generating an estimate from the bid tab will use the job's defaults, instead of the customer's defaults                                                  |
|             |                | 12006242 | Advanced Batch Sales Order Generation will no longer be locked under the<br>"AdvancedBatchProcess" module activation.                                    |
|             |                | 11911067 | Added a search module "Message Center" to the main Work Order form tab.                                                                                  |
|             |                | 12006224 | Corrected issue where the header discount percent field is not recalculating the header discount amount.                                                 |
|             |                | 12006066 | The SalesRep, CSR, and Referral Customer combos will now handle inactive records appropriately.                                                          |
|             |                | 12005125 | When a new estimate is loaded from Job Costing, the Save button will now be enabled on form load.                                                        |
|             |                | 12006037 | Explorer view will no longer allow the form to be in a save state when viewing the comment field on an approved transaction.                             |
|             |                |          | Lookup Item menu option will be disabled for an approved transaction.                                                                                    |
|             |                | 12002169 | Facilitate Secured Control functionality on detail grid context menu options.                                                                            |
|             |                | 12005210 | Where the incoming SalesRepID is zero (on ShipTo change) any existing<br>SalesRep will not be overwritten.                                               |
|             |                | 12003252 | Added a new column to the costing information grid called "Misc Costing" to represent the detail lines with a manually entered estimate unit cost and no |

| Seradex.Win.IntegrationManager.dll |            |          |                                                                                                    |  |
|------------------------------------|------------|----------|----------------------------------------------------------------------------------------------------|--|
| 6.4.8                              | 07/15/2020 | 12002284 | Added functionality to display the BOM comparison results to the user.                                          |  |
|                                    |            |          |                                                                                                    |  |
| Seradex.Win.Invoice.dll            |            |          |                                                                                                    |  |
| 6.4.33                             | 07/15/2020 | 12006280 | A new validation has been added to prevent crediting a deposit invoice that is associated with another invoice. |  |
|                                    |            | 11911067 | Added a search module "Message Center" to the main Work Order form tab.                                         |  |

materials or labour cost against it.

| SERADEX |
|---------|
|         |

#### Technical Release Notes

|                     |                                         |                                                                                              | 3dile 2020                                                                                                    |
|---------------------|-----------------------------------------|----------------------------------------------------------------------------------------------|----------------------------------------------------------------------------------------------------|
| 6.4.42              | 07/15/2020                              | 11911067<br>12006027<br>12006033<br>12005288                                                 | Added a search module "Message Center" to the main Work Order form tab.<br>Added the ability to manage VendorShipFrom records to the .Net PO form.<br>The PO.Net form will now validate that no lines have an empty Buy UOM or<br>Cost UOM.<br>If the Prompt to Update Vendor's Master Cost preference is on, .Net PO will<br>now prompt the user to update the vendor cost if the Unit Cost line value is<br>modified.                                                                                                    |
| Seradex.W<br>6.4.26 | /in.QuickConfigura<br>07/17/2020        | ator.dll<br>12006229                                                                         | Added more error handling when for dynamic disabling.                                                                                                    |
| Seradex.W<br>6.4.38 | <b>/in.Receiving.dll</b><br>07/15/2020  | I2006022<br>I2005184<br>I1911067                                                             | Added Advanced Security ReadOnly mode capabilities to the Receiving form.<br>Optimized memory usage.<br>Added a search module "Message Center" to the main Work Order form tab.                                                                                                    |
| Seradex.W<br>6.4.20 | <b>/in.RecurringTrans</b><br>07/15/2020 | action.dll<br>I2003224                                                                       | Adjusted the DPI scaling to confirm with the user personal display DPI setting.                                                                                                    |
|                     |                                         |                                                                                              |                                                                                                    |
| Seradex.W<br>6.4.28 | <b>/in.SalesOrder.dll</b><br>07/15/2020 | I2005274<br>I2006066<br>I2006224<br>I2006237<br>I2006155<br>I2005210<br>I2002169<br>I1911067 | <ul> <li>Modifying detail Due Dates will now trigger changes to be reflected on work order.</li> <li>The Employee, SalesRep, CSR, and Referral Customer combos will now handle inactive records appropriately.</li> <li>Corrected issue where the header discount percent field is not recalculating the header discount amount.</li> <li>Corrected the grid headers in the Credit Check tab.</li> <li>Added logic to reset the connection when completed using the inter-Company Management system in .Net Sales Order.</li> <li>Where the incoming SalesRepID is zero (on ShipTo change) any existing SalesRep will not be overwritten.</li> <li>Facilitate Secured Control functionality on detail grid context menu options.</li> <li>Added a search module "Message Center" to the main Work Order form tab.</li> </ul> |
| Seradex.W<br>6.4.82 | <b>/in.Search.dll</b><br>07/15/2020     | 11911067                                                                                     | Enhanced Search Module auto-filtering functionality. Enhanced Search Grid context menu Toolbar interactivity.                                                                                                    |

|                                                        | SERAD                         | EX Solution          | Seradex OrderStream<br>Technical Release Notes<br>June 2020                                                                                                    |
|--------------------------------------------------------|-------------------------------|----------------------|----------------------------------------------------------------------------------------------------|
| 6.4.1                                                  | 07/15/2020                    | 12005186             | Adjusted the logic that handle the user-defined tab.<br>Corrected an issue where the transaction is not loaded when launching the<br>Service Order document from search.<br>Corrected memory usage issue.                                                         |
|                                                        |                               | 12006230             | The instructions to calculate response times will be bypassed if the setup<br>does not exist for them.<br>The Service Issue Type grid combo will now be filtered by the Service Issue<br>Category grid combo.                                                     |
|                                                        |                               | 12005123             | Implemented View menu functionality.                                                                                                    |
| Seradex.Win.Shipping.dll<br>6.4.24 07/15/2020 I2005021 |                               |                      | Modified the logic ensuring that the system reloads the document that does                                                                                                    |
|                                                        |                               | 11911067             | not fit within the view filter correctly.<br>Added a search module "Message Center" to the main Work Order form tab.                                                                                                    |
| <b>Seradex.W</b><br>6.4.21                             | /in.Telerik.dll<br>07/17/2020 | 12004183             | Telerik report processing has been updated to improve performance.                                                                                                    |
| Seradex.Win.WorkOrder.dll                              |                               |                      |                                                                                                    |
| 6.4.21                                                 | 07/15/2020                    | I2005185<br>I2002169 | Adjusted the type head for the Location, Status, and Schedule Direction detail combo.                                                                                                    |
|                                                        |                               | 12002109             | Facilitate Secured Control functionality on detail grid context menu options.<br>The Reason code combo in Reschedule Information tab grid will now be<br>sorted. Minor control caption changes.                                                                   |
|                                                        |                               | 12005143             | Implemented the EnableLineDeletion secured control functionality. Added the EditCommentsApproved menu item stub.                                                                                                    |
|                                                        |                               | 12005247             | When the Selective Mat Req module is activated, the system will now always display the Selective Mat Req form when clicking the Generate Mat Req tools                                                                                                    |
|                                                        |                               | 11911067             | menu option.<br>Added a search module "Message Center" to the main Work Order form tab.                                                                                                    |
| ServiceOrd<br>6.4.71                                   | der.dll<br>07/15/2020         | 12005186             | Corrected an issue where the transaction is not loaded when launching the Service Order document from search.                                                                                                    |
| ShipDetail<br>6.4.23                                   | <b>s.exe</b><br>07/15/2020    | 11912064             | Shipping Details has been modified to request an auth code when setup on<br>save if the user attempts to delete one or more item or package nodes that<br>have been recorded. Also supports an authcode for deleting completed<br>packages and items within them. |

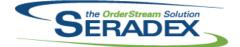

#### Technical Release Notes

|            |            |          | June 2020                                                                                                    |
|------------|------------|----------|----------------------------------------------------------------------------------------------------|
| 6.4.157    | 06/18/2020 | 12006185 | Corrected the UI.                                                                                                    |
| 6.4.158    | 07/17/2020 | I2006127 | Added more error handling.for barcode shipping.                                                                                   |
|            |            |          |                                                                                                    |
|            |            |          |                                                                                                    |
| sxMaintena |            |          |                                                                                                    |
| 6.4.138    | 07/15/2020 | 12002284 | Added a new preference, Compare Import BOM with Existing Detail BOM, to the Import tab.                                           |
|            |            | 12005121 | Added modules document storage path control.                                                                                      |
|            |            |          |                                                                                                    |
| WorkOrder. | All        |          |                                                                                                    |
| 6.4.193    | 07/15/2020 | 12005152 | Altered work order completion specific to inventory conversion work orders to                                                     |
|            |            |          | not merge the finishged goods lot numbers if the lot exists yet it is not in the                                                  |
|            |            |          | same location as the second production of the lot.                                                                                |
|            |            | 12005247 | When using Selective Mat Req and updating detail BOMs, if no items were                                                           |
|            |            |          | previously sent to Mat Req for the work order, the system will no longer                                                          |
|            |            | 12005162 | attempt to reference existing Mat Req Item records.<br>Adjusted the error message for the items transfer message for parent-child |
|            |            | 12003102 | work orders.                                                                                                    |
|            |            | I2005118 | The Work order completion screen should now show SalesOrderNo for                                                                 |
|            |            |          | individual work order details, even if the entire work order is associated with                                                   |
|            |            |          | more than one Sales Order                                                                                                    |
|            |            | 12006106 | WorkOrder now deletes related transfers that have no lines when the related work order or work order line is deleted.             |
|            |            | 12006103 | Modified to bypass the transfer check upon completion for consolidatd work                                                        |
|            |            |          | order lines.                                                                                                    |
|            |            | I2001223 | .When Microsoft Project is set as the scheduling type, MRP and MatReq will                                                        |
|            |            |          | no longer reference the core scheduling data when calculating dates.                                                              |
|            |            | 12003227 | The BOM Change report will now correctly display the removed item's Item<br>No.                                                   |
|            |            | 12005206 | For work order uncomplete for any past completion that is lot/serial but was                                                      |
|            |            |          | set to use the core genkey at the time of completion ensure the reversal                                                          |
|            |            |          | states the lot or serial number of the original produced item.                                                                    |
|            |            | 12002241 | The Reason code combo in Reschedule Information tab grid will now be sorted.                                                      |
|            |            |          |                                                                                                    |